Photoshop 2021 (Version 22.3) Crack + Activation Code Full Product Key Download

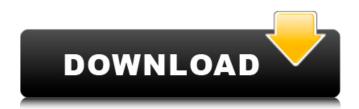

## Photoshop 2021 (Version 22.3) Crack Full Version

Contents History Some early versions of Photoshop used a similar method of editing photographs and graphics, but this idea was abandoned in the late 1990s when Apple introduced the new Quickdraw layer-based editing system. This new editor was designed in conjunction with the Mac OS X operating system, a change from the aging Mac OS 8. Apple abandoned the previous Mac OS software in favor of the Mac OS X software, which was designed to work exclusively with Quickdraw, a layer-based editing system that works in conjunction with Quicktime. Apple's Creative Suite products, which included Photoshop, were already using Quickdraw as a replacement for its old image editor. Photoshop's design, which became well known among digital artists, was based on Infini-DPatch, a 3D modeling program for Macintosh systems. However, Infini-DPatch was a subscription service, and Apple did not want to have a paid product. Thus, a team at Apple developed Photoshop from scratch in collaboration with Vislab, an image editing company owned by Apple cofounder Steve Jobs. Vislab essentially developed Photoshop's basic image editing and graphic creation features. Vislab's product was attractive to Apple because it was based on the Quickdraw interface and the fact that Photoshop was created using Quickdraw editing. Apple's team rewrote the Photoshop application using the new Quickdraw. The new product, which was released in 1995, was called Photoshop 2.0. One of the initial features of Photoshop was the ability to manipulate layers. Layers were an existing feature of the Mac OS 8 operating system, but they were being updated. Quickdraw allowed for layers to be arranged in a grid pattern, which was not previously possible. Layer-based editing allowed images to have the ability to be edited entirely in stages without having to resort to older image formats. Photoshop 2.0 also included an imageediting feature that allowed users to hold down the Command key and add a photo-editing tool such as a Clone Stamp or the Move Tool. The computer mouse was not included in the new version of Photoshop, because Apple's computer designers believed that the mouse was distracting to the users. To the designers, a simple keyboard approach would be more efficient and effective.[1] Photoshop 2.0 was the first version of Photoshop released on CD-ROM, which included three additional programs: Adobe Camera RAW, Adobe Bridge, and Photoshop Album. These programs were designed to work with Photoshop. Photoshop 2.0 came with 32

### Photoshop 2021 (Version 22.3) [Win/Mac] [2022-Latest]

What is Photoshop Elements? Though not as famous as Photoshop, Elements is used by a huge number of people to edit images or create new graphics. This software application is free of charge, but offers a low-cost upgrade to the popular photo editing software. Elements also includes a web browser, a photo organizer, and features that make it easy to import and edit photos, and view them on the web or on digital photo devices. However, we do not recommend using the Elements software for those who are new to image editing. Photoshop Elements has been very popular in the past but it is not as powerful as the former. To get more images, you will have to use the paid version of Photoshop. How does Photoshop Elements work? Elements uses the editing tools available in older versions of Photoshop. If you have used Photoshop before, you know how to use this software. If you never used Elements, you can still get the hang of it in a short time. This graphic editing tool is easy to use, and it is fairly affordable. It is available in both Mac and Windows versions. You can download it here (Windows) and here (Mac). Besides the downloading process, it is easy to use. The interface of Photoshop Elements is different from that of the Mac or Windows versions of Photoshop. It is not as complicated as the regular version, but it does have extra features like the Image Galleries and the Live Photo Stream. Let's see what those tools are. Image Galleries Photoshop Elements 2019 has two Image Galleries - The Basics and the Extras. The Basics gallery is used to add the regular editing features to your images. It has effects, filters and the canvas to arrange the photos. The Extras gallery is more extensive and is used to add even more features to the images. It has a number of useful buttons, a web browser and a photo editor. You can access the Image Galleries from the

Menus on the left side of the screen. Image Attributes Image Attributes is a new feature that allows you to easily edit the attributes of your photos. Now, you can edit the lighting, exposure, contrast, saturation, color, brightness and so on. You can adjust the attributes in the Basic panel that appears once you press 388ed7b0c7

# Photoshop 2021 (Version 22.3) Crack Torrent (Activation Code) Download [Latest] 2022

Tijdens de tochtochten Tijdens de tochtochten is a Flemish television-series. Cast Gary Verhoeven Ludwig Heylens Carla Huisman Jules Gautraps Ruben van Oostrum See also List of television programs broadcast by Vlaamse televisie Category:Flemish television shows Category:Belgian music television programmes Category:Belgian reality television seriesQ: Is this segmentation fault due to function being executed in a for-loop? I have the following code: #include #include #include using namespace std; void g(int a, int b){ int p = -1, i = 0, s; while (p!=a) for (i; i

#### What's New in the?

COURT OF APPEALS FOR THE FIRST DISTRICT OF TEXAS AT HOUSTON ORDER Appellate case name: In the Interest of M.R. and B.L.R., Children M.R. and B.L.R., A Child, M.V.R. and B.V.R., A Child, and M.V.R. and B.V.R., A Child v. Tex. Dep't of Family and Protective Services Appellate case number: 01-14-00558-CV Trial court case number: 2010-00620J Trial court: 314th District Court of Harris County This case was originally due for filing in this Court on December 23, 2014. On December 23, 2014, the Clerk's office sent a notice to appellant that the filing fee was due on or before January 3, 2015, and this Court's filing fee payment forms indicated that the filing was overdue. On January 2, 2015, appellant filed a motion requesting an extension of 30 days to file the clerk's record and the court reporter's record and requesting payment of costs in the amount of \$455.00. We granted that motion in an order dated January 7, 2015, and the

## System Requirements For Photoshop 2021 (Version 22.3):

The Witness is a AAA game and requires high-end hardware such as a current-generation console or PC. For the highest graphical quality, you will need a graphics card with DirectX11 support (VRAM 512 MB or more is recommended) and operating system with DirectX 11 support (Windows 7 or newer). It is highly recommended that you use a screen resolution of 1920x1080 and have at least 2 GB of VRAM. The Witness is a AAA game and requires high-end hardware such as a current-generation console or PC. For the highest graphical quality, you will need

https://ibpsoftware.com/wp-content/uploads/2022/07/Adobe Photoshop 2021.pdf https://sundigitalstore.com/photoshop-cs5-crack-product-key-3264bit/ https://luxvideo.tv/2022/07/05/adobe-photoshop-2022-version-23-0-2-crack-mega-torrent-free-x64/ https://www.pickmemo.com/upload/files/2022/07/bLXVxHIIPAftACvCZXt7\_05\_f32942e773ed7566054 3568e32a96737 file.pdf http://goodidea.altervista.org/advert/adobe-photoshop-cc-crack-serial-number-2022/ https://noubart.com/wp-content/uploads/2022/07/Adobe Photoshop CS6.pdf https://mentorthis.s3.amazonaws.com/upload/files/2022/07/5FpBNs6c4SIXUI5OuHZE\_05\_38d354c0c2 40342b6b7bbb3df1612883 file.pdf https://lalinea100x100.com/wp-content/uploads/2022/07/Photoshop\_CC\_2015\_version\_18.pdf https://engineeringroundtable.com/photoshop-cs4-keygen-generator-license-keygen/ https://joyfuljourneyresources.net/wp-content/uploads/2022/07/Photoshop 2021 Version 222 Crack Keygen\_With\_Serial\_number\_\_\_With\_Serial\_Key\_Download\_MacW.pdf https://trafasmanli1982.wixsite.com/suppkifibpe/post/photoshop-2021-version-22-2-activation-codefree-mac-win-latest https://www.jesuspiece.cash/2022/07/05/photoshop-2022-serial-number-with-keygen/ https://sharingourwealth.com/social/upload/files/2022/07/3toLUMRdBllzyHCHIGzb 05 38d354c0c240 342b6b7bbb3df1612883 file.pdf https://360.com.ng/upload/files/2022/07/YrX7GTOkGkewULg5cagt 05 146f969eea67afd6dc92c0de6 305df96 file.pdf https://facepager.com/upload/files/2022/07/62taKjgxD8t3nnH4TEtP\_05\_38d354c0c240342b6b7bbb3 df1612883 file.pdf https://teenmemorywall.com/adobe-photoshop-cc-2019-serial-number-and-product-key-crack-free-pcwindows-2022/ http://www.vidriositalia.cl/?p=37278 http://nadiasalama.com/?p=56872 https://www.sertani.com/upload/files/2022/07/nXRCfColdGlCcpsmUAX5\_05\_f32942e773ed756605435\_ 68e32a96737 file.pdf https://www.unitedway-vork.org/sites/unitedway-vork.org/files/webform/Adobe-Photoshop.pdf https://dsdp.site/it/?p=24561 https://jimmyvermeulen.be/wpcontent/uploads/2022/07/Photoshop\_2021\_Version\_223\_Mem\_Patch\_\_\_2022\_New.pdf https://learningvourbaby.com/nutrition/adobe-photoshop-cc-2014-win-mac-2022-latest/ https://fgsdharma.org/adobe-photoshop-2021-version-22-1-0-nulled-incl-product-key/ https://www.7desideri.it/adobe-photoshop-2021-version-22-3-crack-file-only-download-for-windows/ http://getpress.hu/blog/adobe-photoshop-cc-2014-crack-keygen/ https://startclube.net/upload/files/2022/07/PGryMI51gi4zakIds19X 05 38d354c0c240342b6b7bbb3df 1612883 file.pdf http://rastadream.com/?p=29293 https://www.lavozmagazine.com/advert/photoshop-2021-version-22-5-jb-keygen-exex64-latest-2022/ https://www.theconstitutionalcitizen.com/adobe-photoshop-serial-number-and-product-key-cracklicense-key-full-download-x64/